# **Usage of orderCodeVariants**

## [Overview usage](https://wiki.b2boptic.com/en:lenscatalog:version070200:usage)

(translation!)

## **Überblick:**

Es gibt verschiedene Darstellungsweisen von Preislisten.

## **Darstellungsweise 1**

Eine Darstellungsweise ist die Auflistung der einzelnen Grundgläser und die Auflistung der Zuschläge. Jedes Grundglas erhält ein EDV-Code und jeder Zuschlag erhält ein EDV-Code.

Beispiel:

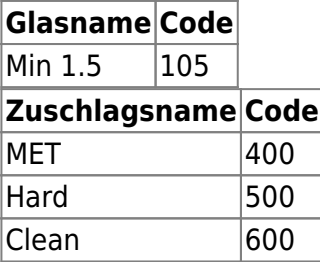

## **Darstellungsweise 2**

Eine weitere Darstellungsweise ist die Auflistung von Grundgläsern welche die Zuschläge schon beinhalten.

Beispiel:

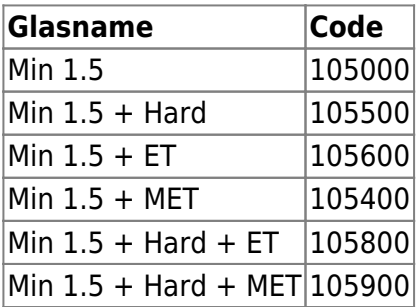

Diese Darstellungsweise bedingt eine sehr hohe Anzahl an Einträgen. Eine mehrfache Eingabe indentischer Glasgrunddaten ist hier notwendig.

Last<br>update: update: 2020/05/15 en:lenscatalog:version070200:usage:ordercodevariants https://wiki.b2boptic.com/en:lenscatalog:version070200:usage:ordercodevariants 07:35

**Lösung für die Darstellungsweise 2**

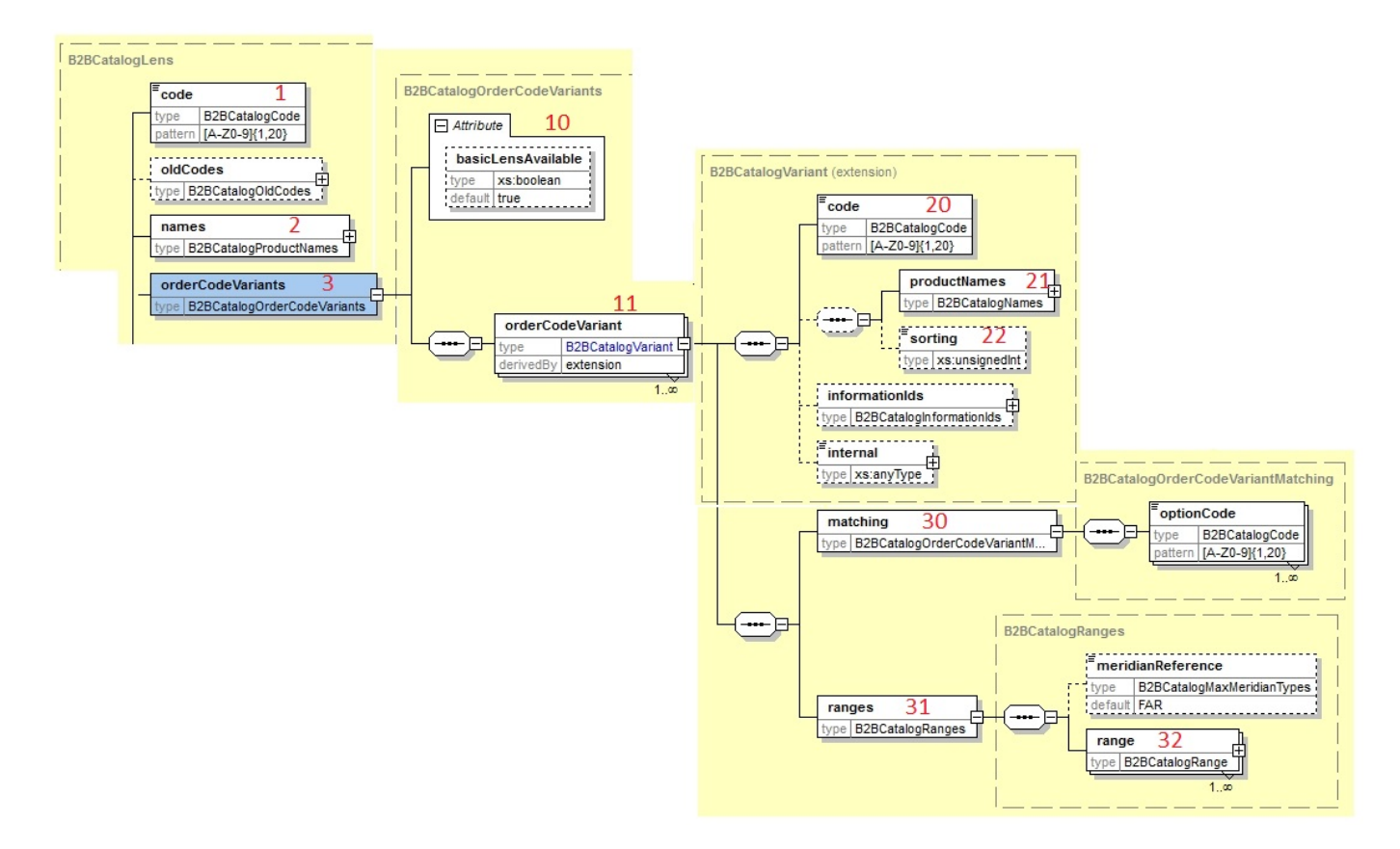

Das Grundglas (z.B. Min 1.5) wird einmalig im Element Lens angelegt. Für das blanke Glas wird die Bezeichnung und der EDV-Code (1 und 2) eingetragen.

Für jede weitere Kombinationproduktes (Bestehend aus Grundglas plus Zuschlag z.B. Min 1.5 + Hard) wird ein Element **OrderCodeVariant** (11) angelegt.

Das Attribut basicLensAvailable hat die gleiche Funktion wie in [equalpropertyvariants](https://wiki.b2boptic.com/en:lenscatalog:version070200:usage:equalpropertyvariants) beschrieben.

### **Für jedes Element "orderCodeVariant" gilt folgendes**

Im Element **Code** (20) wird der neue Code des Kombinationproduktes angegeben (z.B. 105500).

Im Feld **ProductNames** (21) wird der Name der Kombinationproduktes angegeben

Im Element **matching** (30) werden die Zuschläge aufgelistet, die zu dem Kombinationsprodukt gehören (z.B. 500).

Im Element **Ranges** (31, 32) werden die zugehörigen Lieferbereiche und Preise des Kombinationproduktes durch Verknüpfung mit entsprechenden IDs angegeben. [Ranges sind hier](https://wiki.b2boptic.com/en:lenscatalog:version070200:usage:lensranges) [beschrieben.](https://wiki.b2boptic.com/en:lenscatalog:version070200:usage:lensranges)

need review

From: <https://wiki.b2boptic.com/>- **wiki.b2bOptic.com**

Permanent link: **<https://wiki.b2boptic.com/en:lenscatalog:version070200:usage:ordercodevariants>**

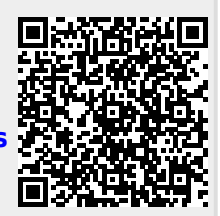

Last update: **2020/05/15 07:35**